# **BACCALAURÉAT SÉRIE S**

# **Épreuve de PHYSIQUE CHIMIE Évaluation des Compétences Expérimentales**

## **Sommaire**

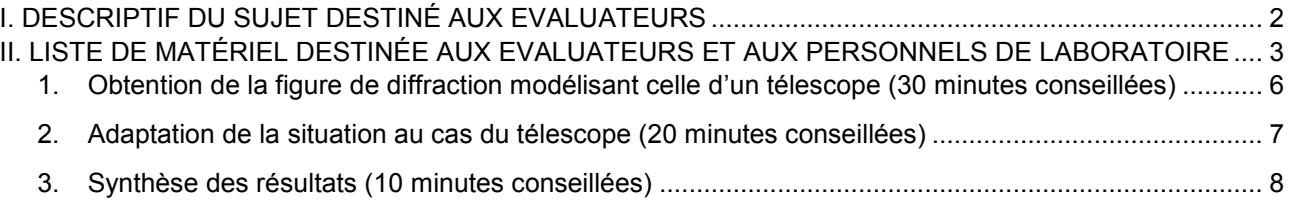

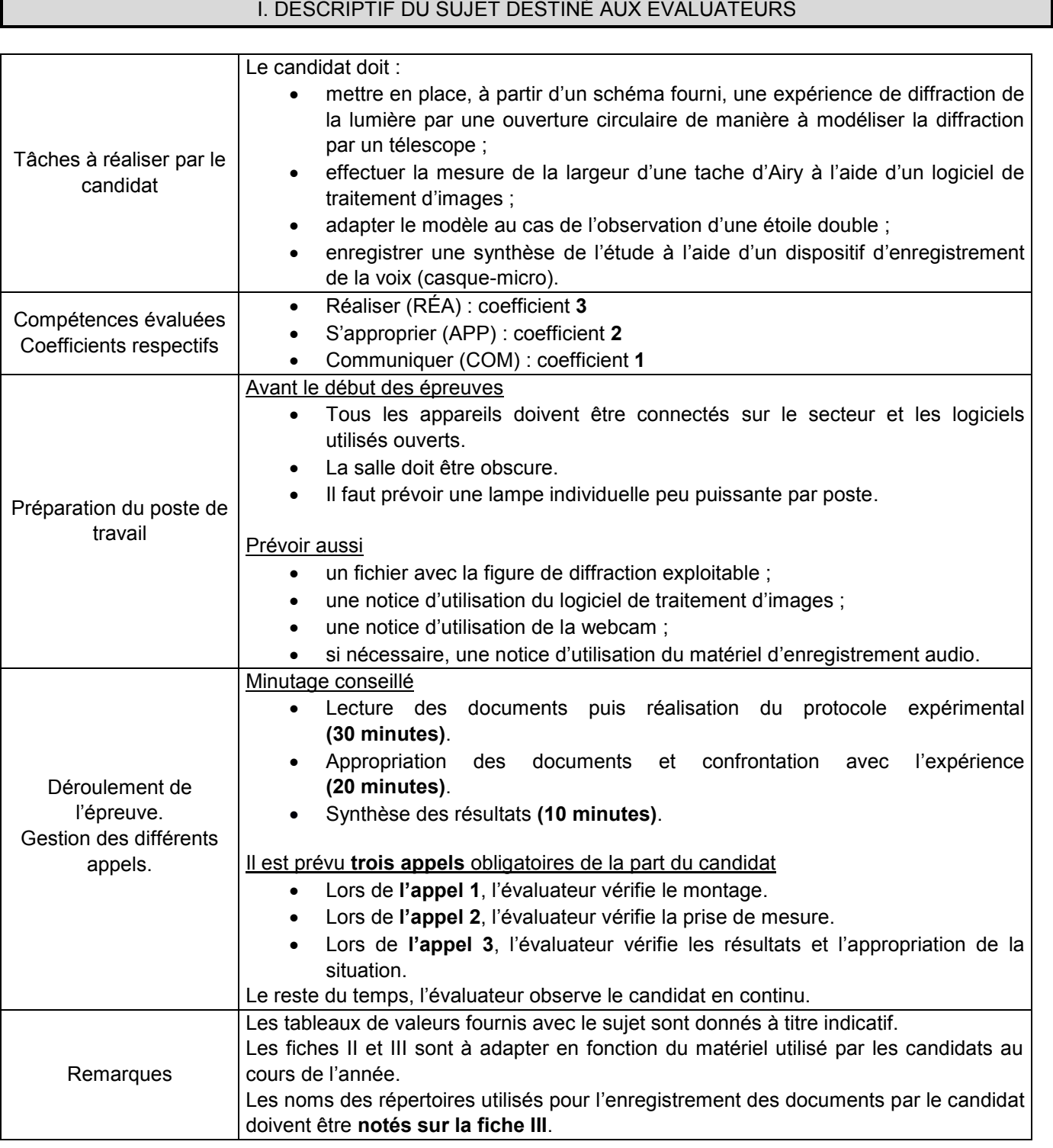

### II. LISTE DE MATÉRIEL DESTINÉE AUX EVALUATEURS ET AUX PERSONNELS DE LABORATOIRE

La version modifiable de l'ÉNONCÉ DESTINÉ AU CANDIDAT jointe à la version .pdf vous permettra d'adapter le sujet à votre matériel. Cette adaptation ne devra entraîner EN AUCUN CAS de modifications dans le déroulement de l'évaluation

#### **Paillasse candidats**

- une calculette type « collège » ou un ordinateur avec fonction « calculatrice »
- un écran translucide sur lequel figure un segment étalon de longueur spécifiée (en cm)
- une ouverture circulaire de diamètre *a* = 0,50 mm ou autre (valeur du diamètre connue au centième de millimètre près) : **la valeur de a doit être inscrite sur le matériel ainsi que dans la liste du matériel mis à disposition de l'élève de la fiche III**
- une lampe de type lampe de bureau de faible puissance
- un ordinateur
- un logiciel de traitement d'images
- un double-mètre ruban
- une source laser (*λ* = 632,8 nm dans le cas du laser He-Ne) sur un support de hauteur réglable ; la valeur de *λ* est à adapter en fonction du matériel disponible et à inscrire dans la liste du matériel mis à disposition de l'élève de la fiche III
- des lunettes de protection pour l'utilisation du laser
- un support de hauteur réglable sur lequel est disposée l'ouverture circulaire
- une caméra (webcam) disposée sur un support réglable et reliée à un ordinateur
- un dispositif d'enregistrement de la voix (casque-micro)

#### **Documents mis à disposition des élèves**

- une notice simplifiée d'utilisation du logiciel de traitement d'images
- une notice d'utilisation de la webcam
- éventuellement, en fonction du dispositif d'enregistrement de la voix choisi, une notice d'utilisation associée

#### **Paillasse professeur**

Sur clé USB : le fichier numérique de la figure de diffraction obtenue au préalable par le professeur avec le matériel disponible.

#### **Aides diverses pour les professeurs**

- Pour une meilleure qualité de l'image acquise à l'aide de la webcam, on utilisera une lampe de bureau, ainsi la manipulation sera faite dans une salle partiellement obscure, ce qui rendra l'acquisition de l'image numérique plus facile.
- La webcam est placée à une distance de 7 cm derrière l'écran.
- La webcam étant assez proche, il faudra que le candidat centre bien la figure de diffraction à cause d'éventuelles déformations sur les bords de l'image.

#### III. ÉNONCÉ DESTINÉ AU CANDIDAT

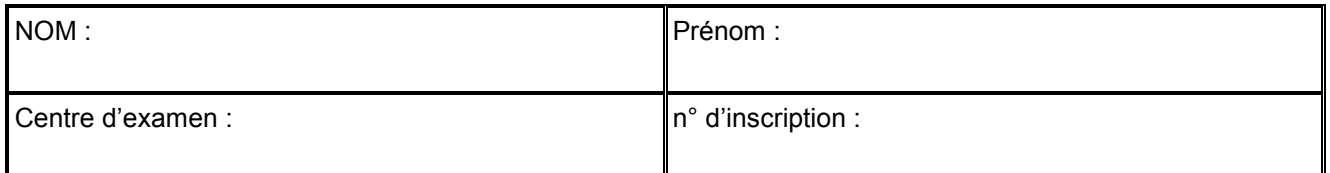

Ce sujet comporte **cinq** feuilles individuelles sur lesquelles le candidat doit consigner ses réponses. Le candidat doit restituer ce document avant de sortir de la salle d'examen.

Le candidat doit agir en autonomie et faire preuve d'initiative tout au long de l'épreuve. En cas de difficulté, le candidat peut solliciter l'examinateur afin de lui permettre de continuer la tâche. L'examinateur peut intervenir à tout moment, s'il le juge utile. **L'utilisation d'une calculatrice ou d'un ordinateur autres que ceux fournis n'est pas autorisée**.

#### **CONTEXTE DU SUJET**

L'observatoire austral européen (ESO) a commencé, le 26 mai 2017 dans le désert d'Atacama au Chili, la construction de l'European Extremely Large Telescope (E-ELT) qui sera le plus grand télescope optique au monde et permettra d'aider à mieux comprendre l'origine de l'Univers. Ce télescope, dont la mise en service est prévue pour 2024, sera équipé d'un miroir principal de 39 mètres de diamètre, dont la surface est bien plus importante que celle des plus gros télescopes actuels. D'une part, la quantité de lumière reçue sera 10 à 15 fois supérieure à celle des télescopes existant actuellement. D'autre part, le phénomène de diffraction dû à l'ouverture du télescope sera moindre. En effet, ce phénomène limite la capacité d'un télescope à séparer les images des deux étoiles constituant un système nommé « étoile double ».

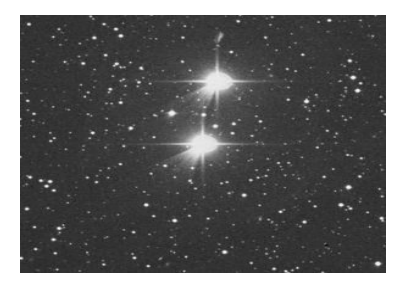

Système d'étoiles doubles *d'après obspm.fr* 

*Le but de cette épreuve est de justifier la construction de télescopes de plus en plus grands et de montrer que le diamètre du télescope est un paramètre déterminant pour observer une étoile double.* 

### **DOCUMENTS MIS À DISPOSITION DU CANDIDAT**

#### **Document 1 : Diffraction par une ouverture circulaire**

La tache centrale de la figure de diffraction, appelée tache d'Airy, a pour diamètre *dAiry.*

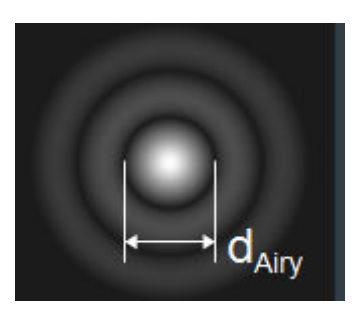

#### **Document 2 : Parcours de la lumière à l'intérieur d'un télescope**

Le tube du télescope est ouvert à son extrémité supérieure et collecte la lumière par une ouverture circulaire de diamètre *D*. La lumière émise par l'objet observé qui pénètre par cette ouverture se propage jusqu'à un miroir métallique concave (c'est-à-dire convergent) et s'y réfléchit. Les rayons réfléchis rencontrent alors un petit miroir qui les dévie vers l'oculaire, disposé de façon à ce que l'image produite soit agrandie.

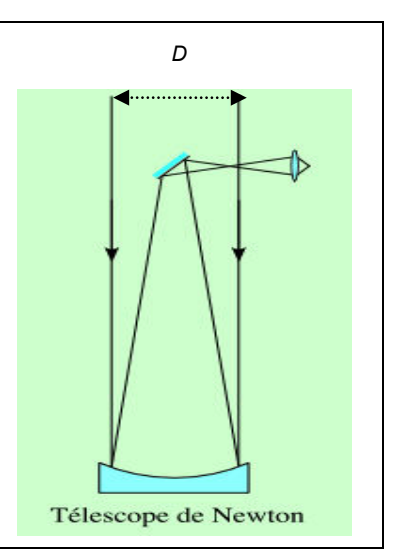

#### **Document 3 : Critère de Rayleigh**

D'après le critère de Rayleigh, deux taches d'Airy A et B sont distinguées sur l'écran si le centre de la tache d'Airy A est situé au moins au niveau du bord de la tache d'Airy B. Centre tache A Centre tache B Système double non résolu **Système double double tout juste résolu** Système double résolu

#### **Matériel mis à disposition du candidat**

- une calculette type « collège » ou un ordinateur avec fonction « calculatrice »
- un écran translucide sur lequel figure un segment étalon de longueur spécifiée (en cm)
- une ouverture circulaire (trou) de diamètre  $a =$  .......] mm; la valeur du diamètre connue au centième de millimètre près
- une lampe de bureau de faible puissance
- un ordinateur
- un logiciel de traitement d'images et sa notice simplifiée
- un double-mètre ruban
- une source laser (*λ* = ………. nm) sur un support de hauteur réglable
- des lunettes de protection pour l'utilisation du laser
- un support de hauteur réglable sur lequel est disposée l'ouverture circulaire
- une caméra (webcam) disposée sur un support réglable et reliée à un ordinateur
- un dispositif d'enregistrement de la voix
- une notice simplifiée d'utilisation de la webcam
- une notice simplifiée d'utilisation du logiciel de traitement d'images

### **TRAVAIL À EFFECTUER**

#### **1. Obtention de la figure de diffraction modélisant celle d'un télescope** (30 minutes conseillées)

A l'aide du matériel mis à disposition et du schéma ci-dessous, mettre en œuvre le montage permettant de modéliser le phénomène de diffraction observé dans un télescope.

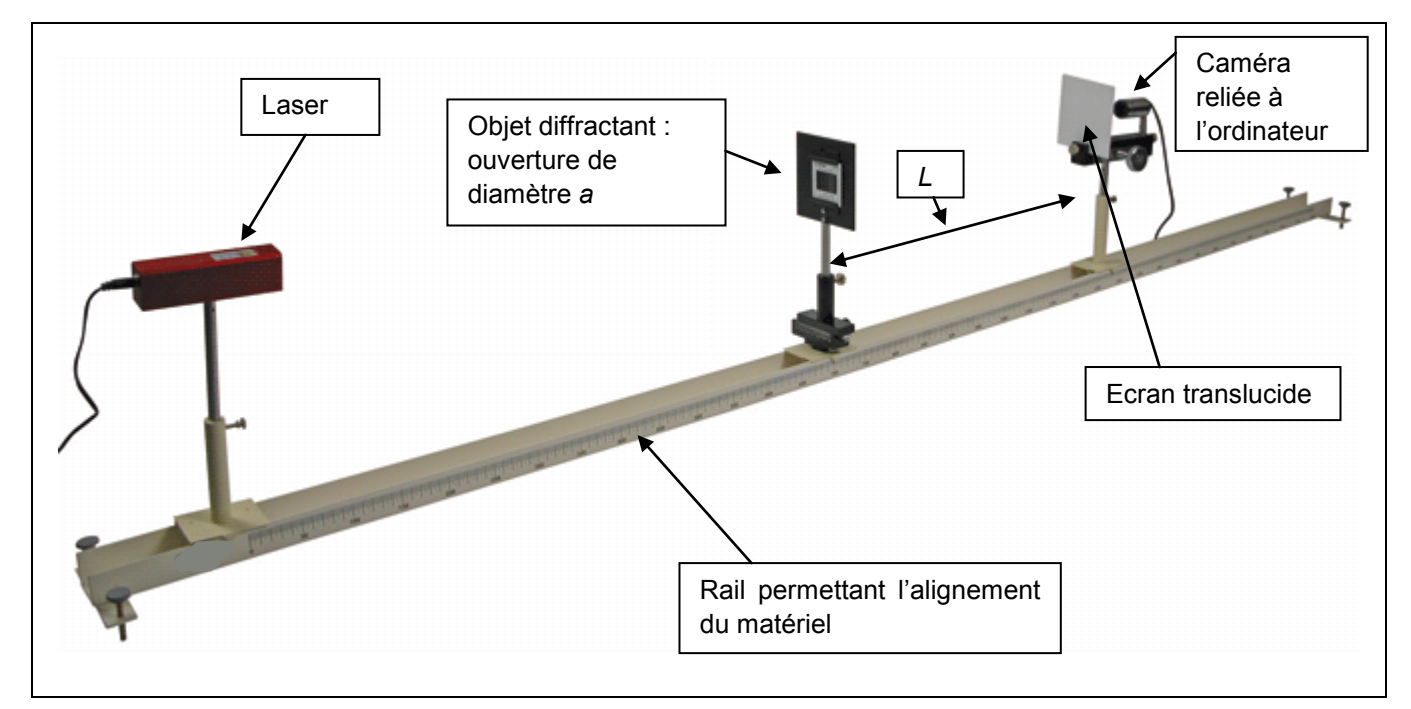

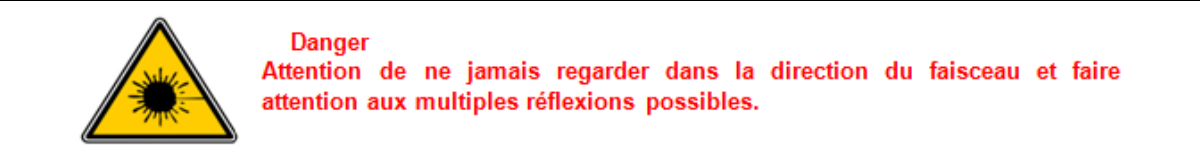

- Placer le laser à environ 5 cm de l'objet diffractant.
- Placer l'objet diffractant à 1,50 m de l'écran translucide.
- Placer la caméra à 7 cm derrière l'écran translucide.

## Obligatoire **DIFFRACTION DANS UN TÉLESCOPE** Session

en 1992 en 1992 en 1992 en 1992 en 1992 en 1992 en 1992 en 1992 en 1992 en 1992 en 1993 en 1993 en 1993 en 19<br>De grote en 1993 en 1993 en 1993 en 1993 en 1993 en 1993 en 1993 en 1993 en 1993 en 1993 en 1993 en 1993 en 19

#### **APPEL n°1**

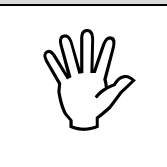

**APPELER LE PROFESSEUR POUR LUI PRÉSENTER LE PROFESSEUR DU PROFESSEUR DU PROFESSEUR DE LA PROPERTIE DE LA PROPERTIE DE LA PROPERTIE DE LA PROPERTIE DE LA PROPERTIE DE LA PROPERTIE DE LA PROPERTIE DE LA PROPERTIE DE LA PROP** 

- Procéder à l'acquisition de la figure de diffraction par l'intermédiaire de la caméra.
- Enregistrer la figure de diffraction, avec la meilleure netteté possible dans le répertoire suivant : …………..
- Avec le logiciel de traitements d'images, définir l'échelle de la figure de diffraction.
- Utiliser l'image traitée pour effectuer la mesure de la largeur *dAiry* de la tache obtenue par diffraction de l'ouverture de diamètre *a.*

Noter ci-dessous le résultat obtenu.

………………………………………………………………………………………………………………………………

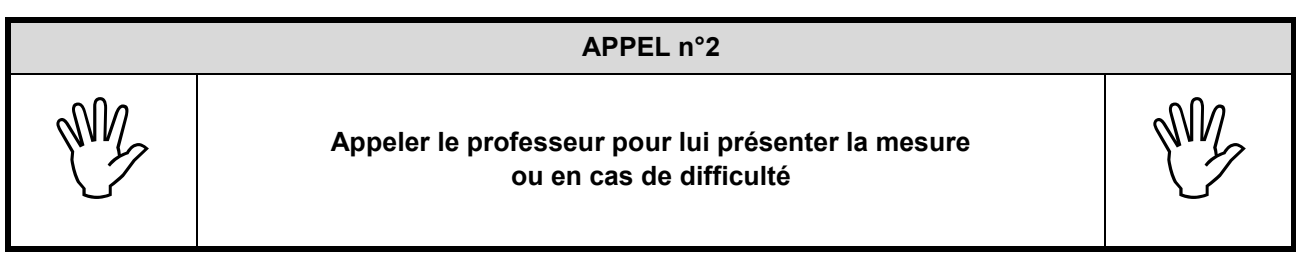

#### **2. Adaptation de la situation au cas du télescope** (20 minutes conseillées)

Reporter le résultat précédent dans le tableau ci-après. Dans ce tableau, figure par ailleurs, le résultat obtenu avec une ouverture circulaire de diamètre *a'* = 0,10 mm (les autres paramètres restant inchangés).

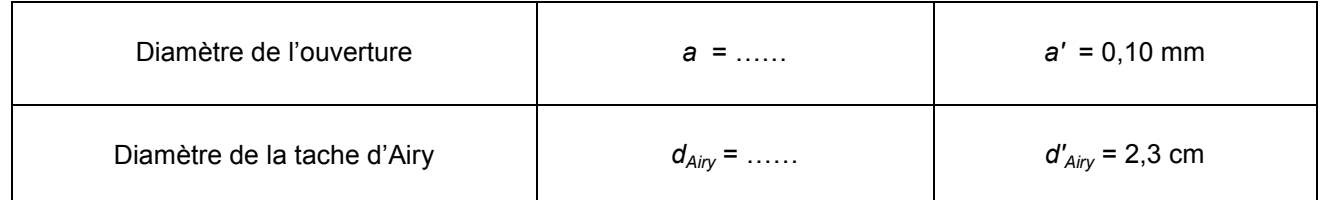

Comparer le diamètre de la tache d'Airy dans les deux expériences et vérifier la cohérence de ces résultats avec une propriété attribuée aux ondes.

……………………………………………………………………………………………………………………………………… ……………………………………………………………………………………………………………………………………… ……………………………………………………………………………………………………………………………………… ……………………………………………………………………………………………………………………………………… ……………………………………………………………………………………………………………………………………… ………………………………………………………………………………………………………………………………………

## Obligatoire **DIFFRACTION DANS UN TÉLESCOPE** Session

Expliquer en quoi la situation expérimentale précédente peut modéliser l'observation d'une étoile à l'aide d'un télescope.

Lorsqu'on observe une étoile à travers un télescope, l'image apparaît sous la forme d'une tache, dont la dimension est liée aux défauts que présente l'instrument,

Pour cela, on réalise le montage suivant (figure1), dans lequel le laser correspond à l'étoile et le miroir du télescope est modélisé par une ouverture circulaire de diamètre a produisant un phénomène de diffraction.

#### Préciser la difficulté que l'on peut rencontrer lors de l'observation d'un système d'étoiles doubles.

On cherche à observer une étoile double. Une étoile double est en fait un couple de deux étoiles. Elles peuvent être liées gravitationnellement. Elles tournent alors l'une autour de l'autre, et sont donc proches physiquement.

Si ces étoiles sont très écartées dans le plan du ciel, pas de souci, on verra deux taches. Mais si elles sont très proches, leur tache commence à se mêler et on ne parvient plus à les distinguer l'une de l'autre.

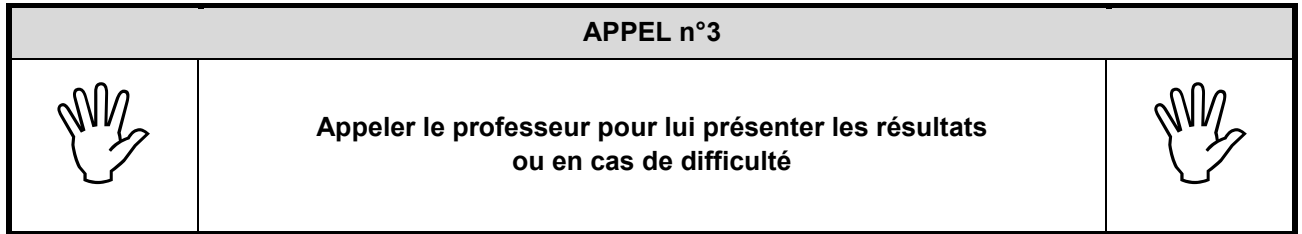

#### **3. Synthèse des résultats** (10 minutes conseillées)

Construire une synthèse justifiant la construction de télescopes de diamètre de plus en plus grand et l'enregistrer à l'aide du dispositif proposé. Le fichier sera nominatif et sera placé dans le répertoire :

La diffraction brouille les images astronomiques. Pour un diamètre donné d'un télescope, tous les détails ne seront pas visibles. Si les plus gros pourront être vus, les plus fins, seront flous, et donc non visibles à l'oeil ou à l'appareil photo.

Plus le diamètre sera grand, plus fins seront les détails visibles. On voit ici le deuxième intérêt d'avoir un grand télescope, en plus de la quantité de lumière collectée.

**Défaire le montage et ranger la paillasse avant de quitter la salle.**